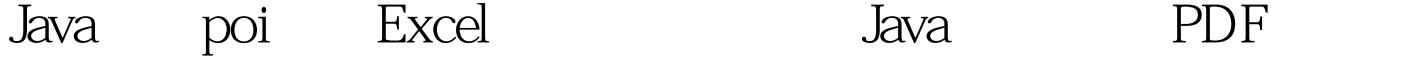

https://www.100test.com/kao\_ti2020/645/2021\_2022\_Java\_E5\_88\_ A9\_E7\_94\_A8\_c104\_645067.htm Java Excel

 $\mathbf 1$ 

## POI IXL, POI

 $\Omega$  POI HSSFCell.CELL\_TYPE\_BLANK ,HSSFCell.CELL\_TYPE\_BOOLEAN ,HSSFCell.CELL\_TYPE\_ERROR ,HSSFCell.CELL\_TYPE\_FORMULA ,HSSFCell.CELL\_TYPE\_NUMERIC HSSFCell.CELL\_TYPE\_STRING double

 $(int)$ Cell2.getNumericCellValue $()$ 

,Integer.parseInt(Cell1.getRichStringCellValue().getString())。 POI and a contract the contract of the contract of the contract of the contract of the contract of the contract of the contract of the contract of the contract of the contract of the contract of the contract of the contrac

cell.setCellValue(1000).

## 换为了浮点数写入了。 POI中给的文档中对日期数据类型的

 $HSSFC$ ellStyle cellStyle = wb.createCellStyle $()$ . cellStyle.setDataFormat(HSSFDataFormat.getBuiltinFormat("m/d/y y h:mm")). cell = row.createCell((short)1). cell.setCellValue(new Date()). cell.setCellStyle(cellStyle).

Excel and the set of the set of the set of the set of the set of the set of the set of the set of the set of the set of the set of the set of the set of the set of the set of the set of the set of the set of the set of the

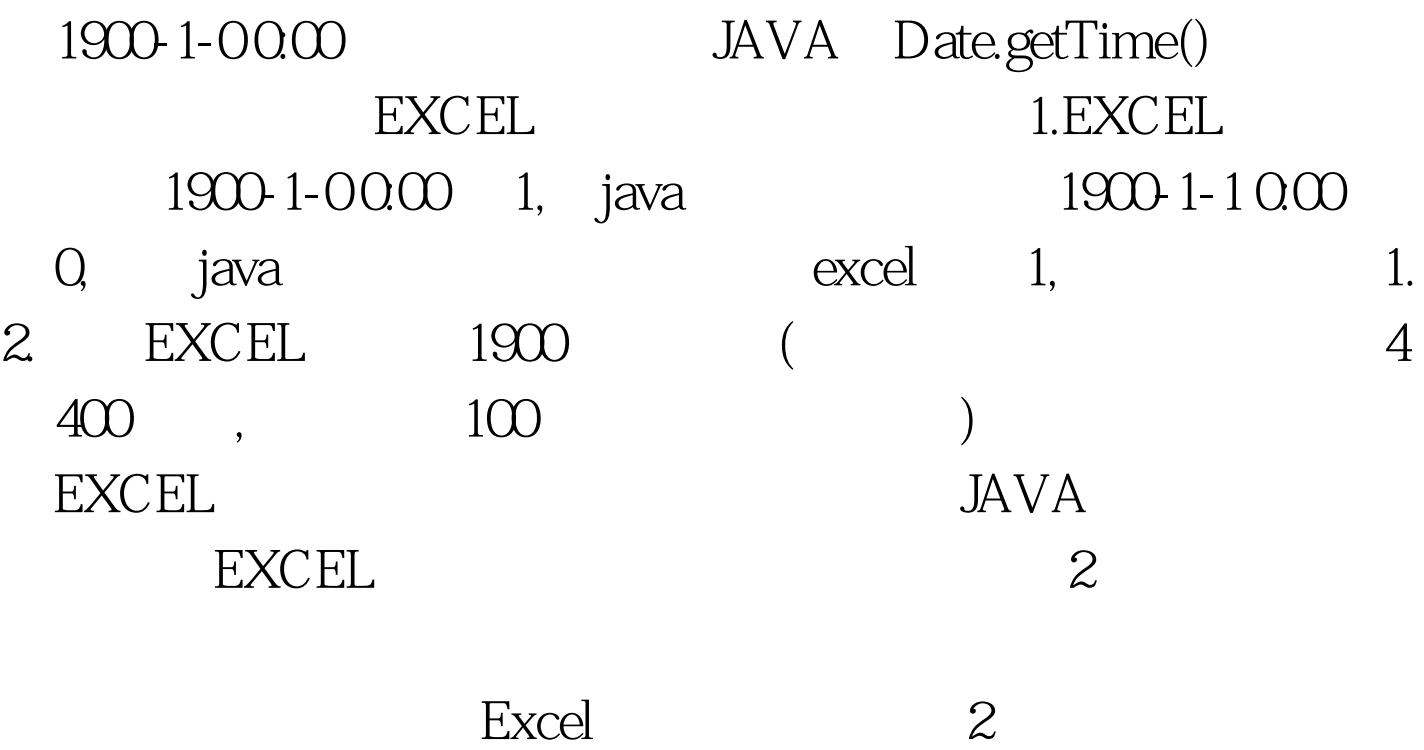

HSSFCellStyle cellStyle = workbook.createCellStyle(). short df=workbook.createDataFormat().getFormat("dd/mm/yy"). cellStyle.setDataFormat(df). cell2.setCellValue(wt.getTimeLog()). cell2.setCellStyle(cellStyle).

 $2009.36$ 

别为日期,但3-6就识别为数字了。 日期读取出来为数字,

excel and all the control of the control of the control of the control of the control of the control of the control of the control of the control of the control of the control of the control of the control of the control

 $\sim$ 

HSSFCell.CELL\_TYPE\_NUMERIC: if  $(HSSFDateUtil.isCellDateFormatted(cell)) { double d =$ cell.getNumericCellValue(). Date date = HSSFDateUtil.getJavaDate(d). }

if(Cell2.getCellType()==HSSFCell.CELL\_TYPE\_NUMERIC) { if(HSSFDateUtil.isCellDateFormatted(Cell2)) { double d=Cell2.getNumericCellValue(). watchData.setTimeLog(HSSFDateUtil.getJavaDate(d)). } }else if (Cell2.getCellType()==HSSFCell.CELL\_TYPE\_STRING) { SimpleDateFormat sFormat=new SimpleDateFormat("dd-MM-yyyy"). watchData.setTimeLog(sFormat.parse(Cell2.getRichStringCellValue ().getString())). } else{ watchData.setTimeLog(Cell2.getDateCellValue()). }  $Jxl$ cell.getCellFormat XFRecord XFRecord.formatIndex 58 DateCell if (cell.getType() == CellType.NUMBER) { NumberCell nc = (NumberCell) cell. XFRecord xfr = (XFRecord) nc.getCellFormat(). final int  $INDEX\_OF\_DATE = 58$ . if  $(xfr.formatIndex ==$ INDEX\_OF\_DATE) { Date date = HSSFDateUtil.getJavaDate(nc.getValue()). content =  $d$ ateformat.format $(d$ ate $)$ .  $\}$   $\qquad$   $\qquad$   $\text{Excel}$  #0000ff> Java and 100Test  $\sim$  100Test  $\sim$ www.100test.com